## Sistemas Operativos

## Semáforos en C

Departamento de Ingeniería en Sistemas y Computación Universidad Católica del Norte, Antofagasta.

Considere que existe 1 lápiz y 3 estudiantes, donde dichos estudiantes piensan, luego existen y luego escriben. Pensar toma un tiempo aleatorio  $(\text{rand}() )$  entre 1 y 3 segundos, mientras que existir no toma tiempo. Escribir toma entre 2 y 5 segundos, y se escribe 1 letra por segundo. La meta de cada estudiante es escribir 10 letras.

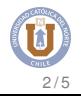

#include <semaphore.h>

- sem\_init(semaforo,pshared,valor) : inicialización
- **O** sem post(semaforo) : signal
- **O** sem wait (semaforo) : wait

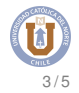

sem\_init(semaforo, pshared, valor):

- semaforo: variable que maneja semaforo
- pshared: 0 si el semáforo se manejará entre threads, 1 entre procesos
- valor: valor inicial

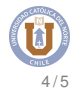

## Mapea la dirección de un proceso con un objeto de memoria compartida. mmap(NULL, sizeof(mutex), PROT\_READ |PROT\_WRITE,MAP\_SHARED|MAP\_ANONYMOUS, -1, 0)

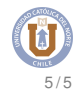